# Internet of Things: LoRaWAN

HAMED VALIPOUR HAMED NOORI

> Electrical and ece Computer Engineering

**ELEC 391** Electrical Engineering<br>Design Studio II

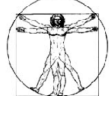

# **Objectives**

What does "Internet of Things" mean? What are the communication methods in IoT? Low Power AND long range?! What is LoRa protocol? What is LoRaWAN? How to setup a simple LoRa kit? How to connect it to the application server?

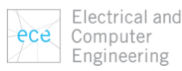

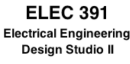

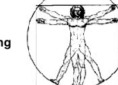

# Content

### Internet of Things

- History
- Layers

Low Power Wide Area Network (LPWAN)

- Low power AND long range
- LoRa
- Physical Layer
- LoRaWAN

Microchip Evaluation Kit, TheThingsNetwork

IoT Applications

Electrical and ece Computer Engineering

**ELEC 391** Electrical Engineering<br>Design Studio II

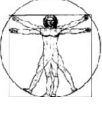

# Internet of Things

Kevin Ashton coined the term "the Internet of Things" in 1999

20<sup>th</sup> century: computers were brains without senses

Nowadays: GPS, Self-driving cars, etc.

Connecting all of the "things" to the internet

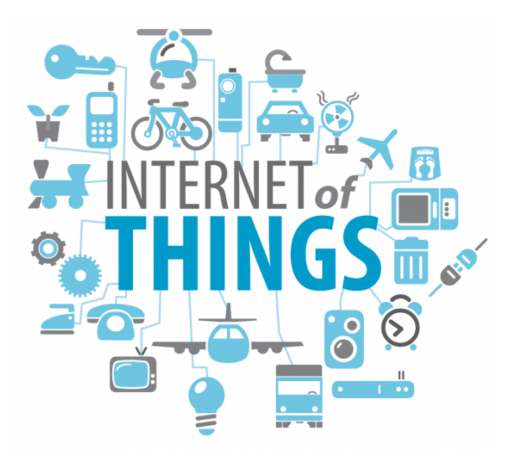

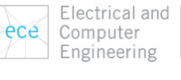

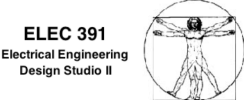

**ELEC 391** 

**Design Studio II** 

# Internet of Things

Connecting all of the sensors to the internet

Kevin Ashton:

"'tell me what it means for my toaster'. But there's so much more to the world than freaking kitchen appliances, you know? And I'm sure there's something interesting you might to do with a kitchen appliance, but I can't really think of it. And I don't see why I have to."

https://www.smartcompany.com.au/technology/kevin-ashton-on-why-the-internet-of-things-is-much-morethan-talking-toasters-and-coding-is-yestereday-s-skill/

> Electrical and ece Computer Engineering

**FLFC 391** Electrical Engineering<br>Design Studio II

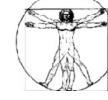

# Internet of Things

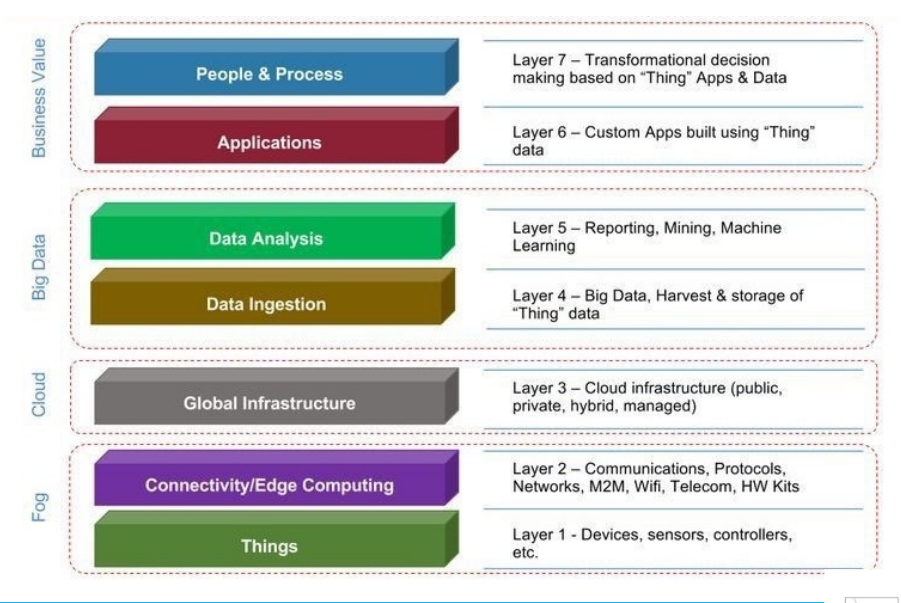

https://www.quora.com/What-are-the-different-layers-of-IoT-model

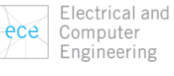

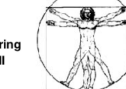

# Low Power Wide Area Network (LPWAN)

Network

Wide Area

Low Power

### Paradox: Low Power ≠ Wide Area

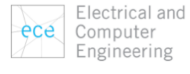

**ELEC 391** Electrical Engineering<br>Design Studio II

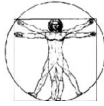

# Low Power Wide Area Network (LPWAN)

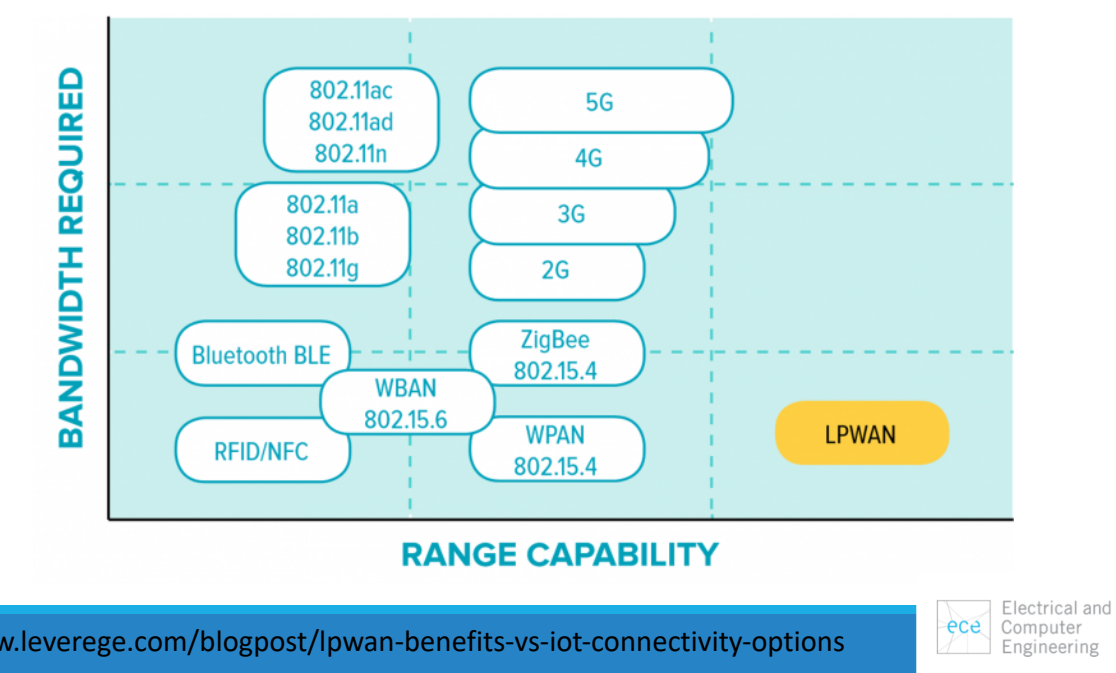

**ELEC 391 Electrical Engineering** Design Studio II

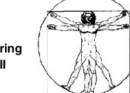

https://www.leverege.com/blogpost/lpwan-benefits-vs-iot-connectivity-options

# Low Power Wide Area Network (LPWAN)

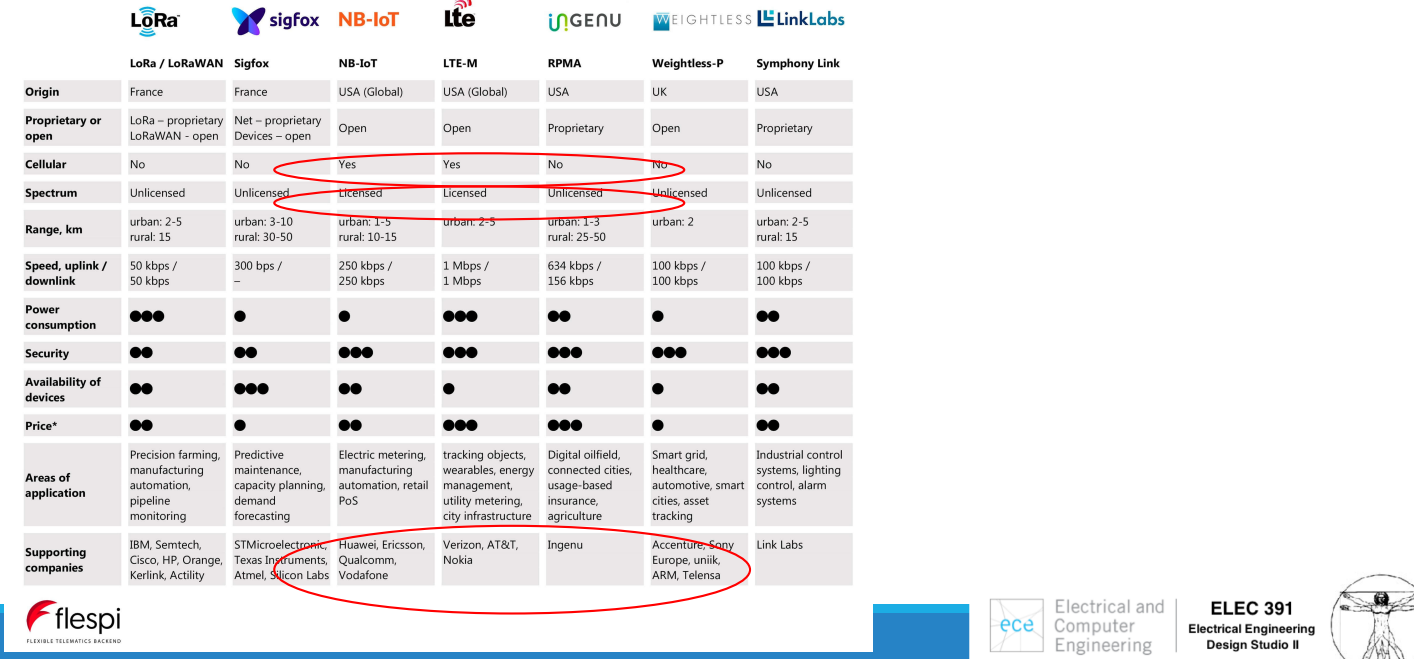

# LoRa (Long Range)

Developed by Cycleo of Grenoble, France, and acquired by Semtech in 2012

Uses unlicensed spectrum below 1GHz (915 MHz for North America)

Very-long-range transmissions (more than 10 km in rural areas) with low power consumption (3  $\sim$  5 years with battery)

Two parts:

- LoRa, the physical layer
- LoRaWAN, the upper layers

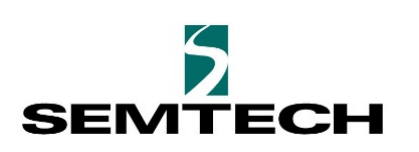

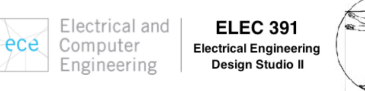

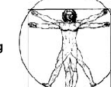

# LoRa Alliance

### Coverage & Operator Map

**L**oRaWAN

Click on the coverage map to find details of Network Operators by individual country. The extent of LoRaWAN network coverage globally is significant and expanding on a<br>monthly basis. The dark yellow represents LoRa Allianc

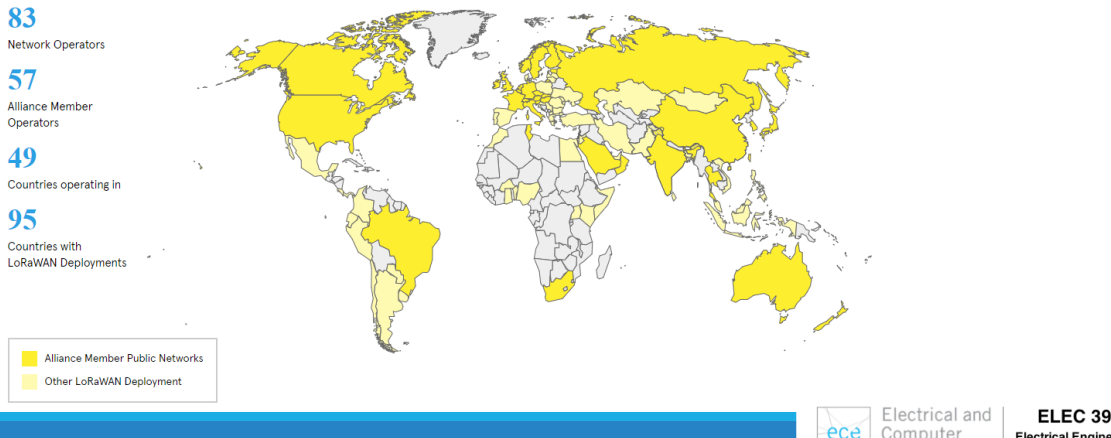

Computer<br>Computer<br>Engineering ece

**ELEC 391** Electrical Engineering<br>Design Studio II

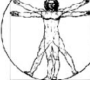

# LoRa Physical Layer

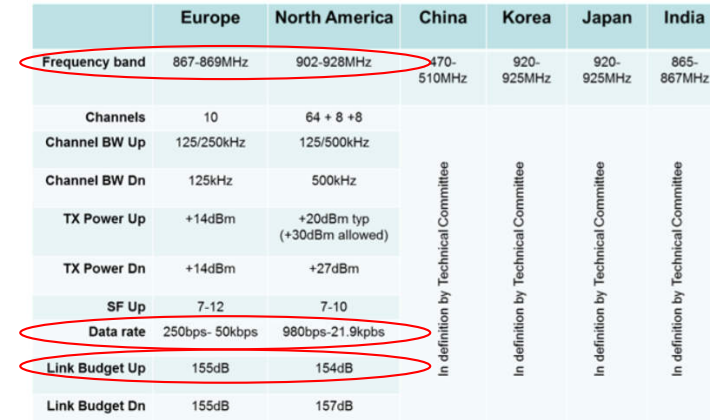

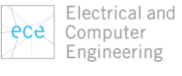

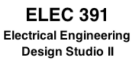

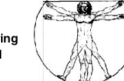

# LoRa Physical Layer

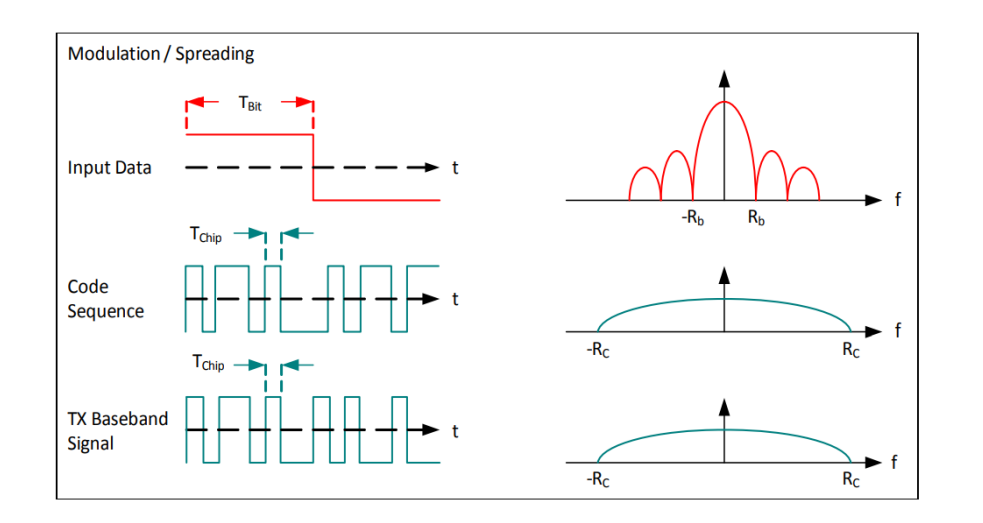

https://www.semtech.com/uploads/documents/an1200.22.pdf

Electrical and ece Computer Engineering

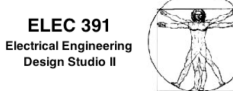

# LoRaWAN (LoRa Wide Area Network)

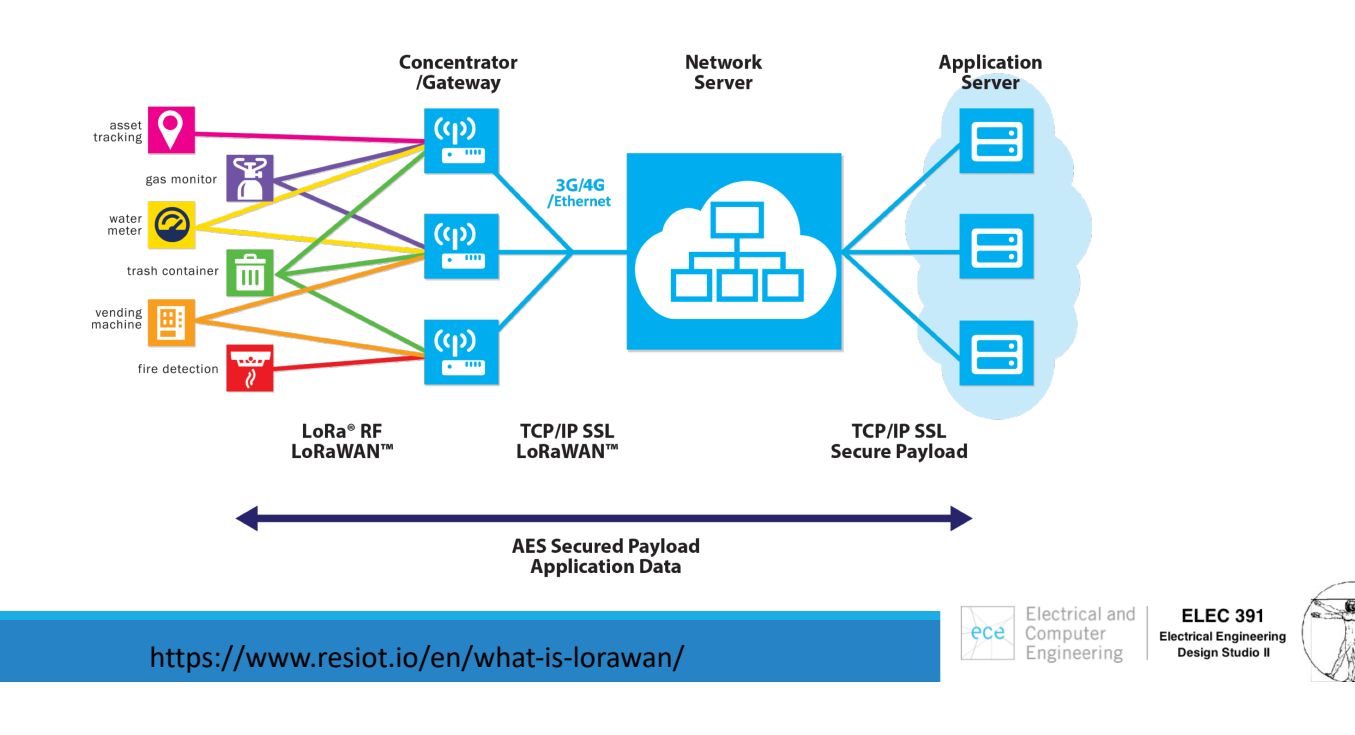

# LoRaWAN Security: AES128 like Immobilizer

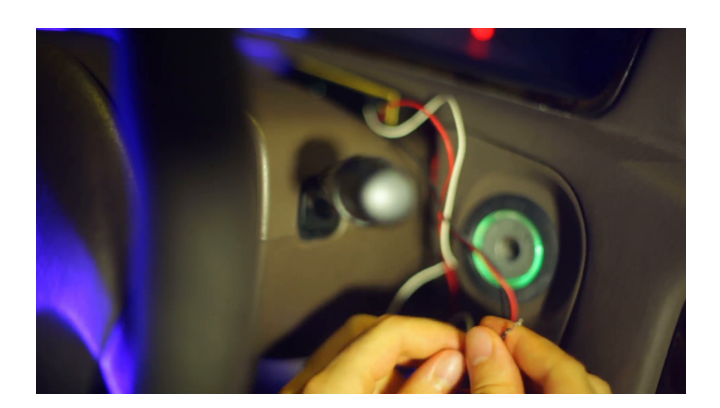

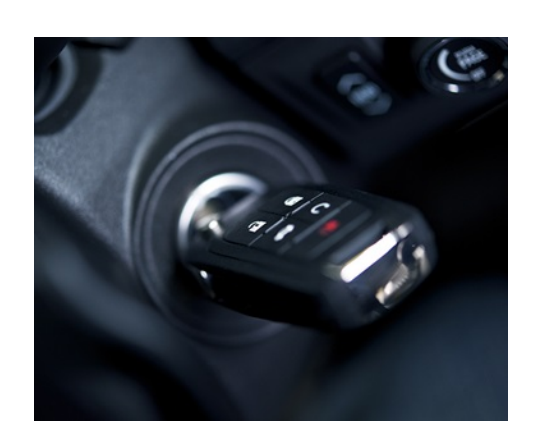

https://www.youtube.com/watch?v=Nu\_yZelDMZI&feature=player\_embedded

Electrical and Computer<br>Computer<br>Engineering ece

**ELEC 391** Electrical Engineering<br>Design Studio II

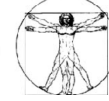

# Commercial Approach

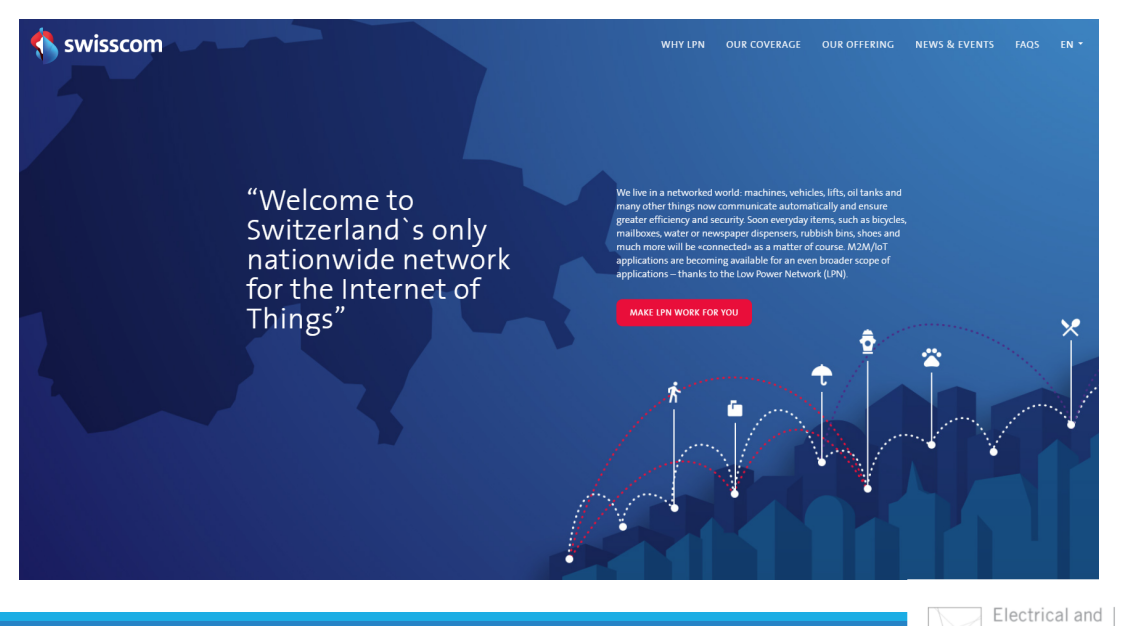

**ELEC 391** Electrical Engineering<br>Design Studio II Engineering

ece

Computer

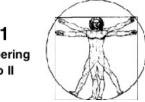

# Commercial Approach

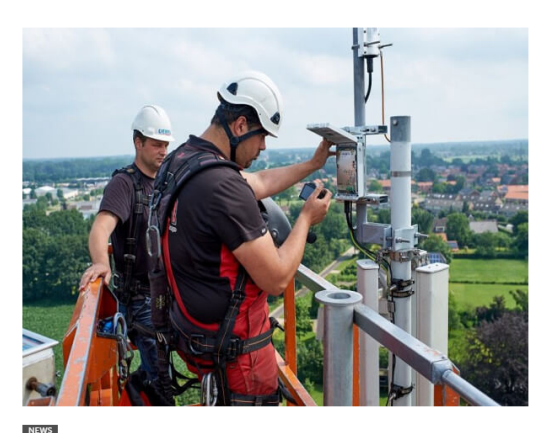

Dutch telco KPN deploys countrywide LoRa network By Doug Drinkwater - July 1, 201

Electrical and ece Computer Engineering

Electrical and

Computer

Engineering

ece

**ELEC 391** 

Electrical Engineering<br>Design Studio II

**ELEC 391** Electrical Engineering<br>Design Studio II

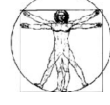

# Community Approach: TheThingsNetwork

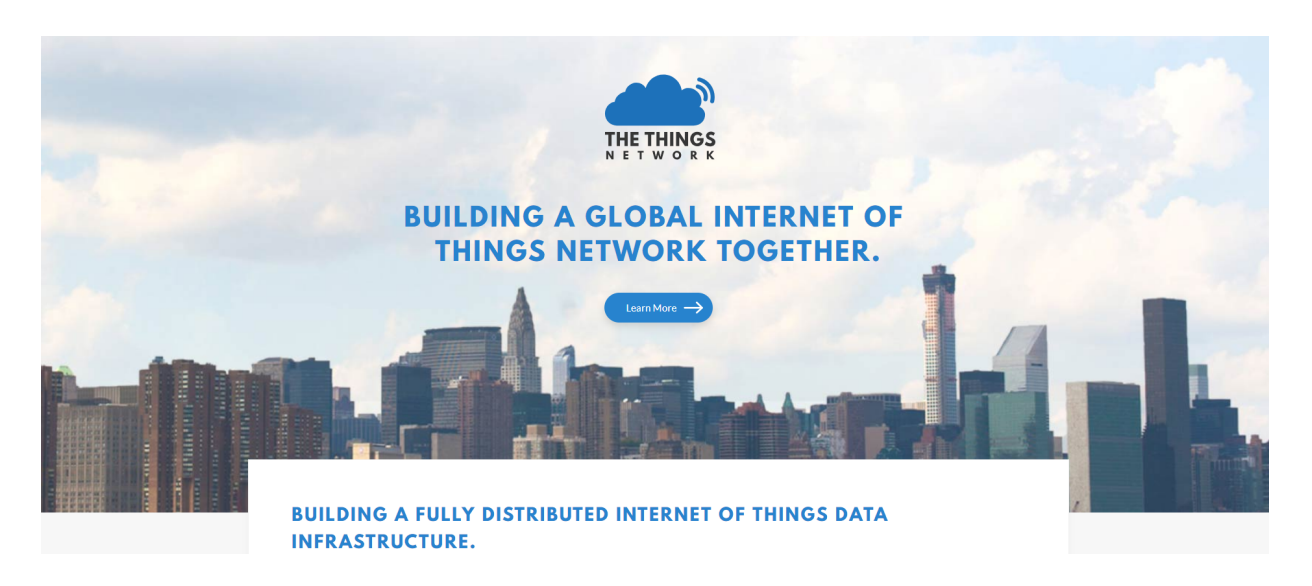

# Community Approach: TheThingsNetwork

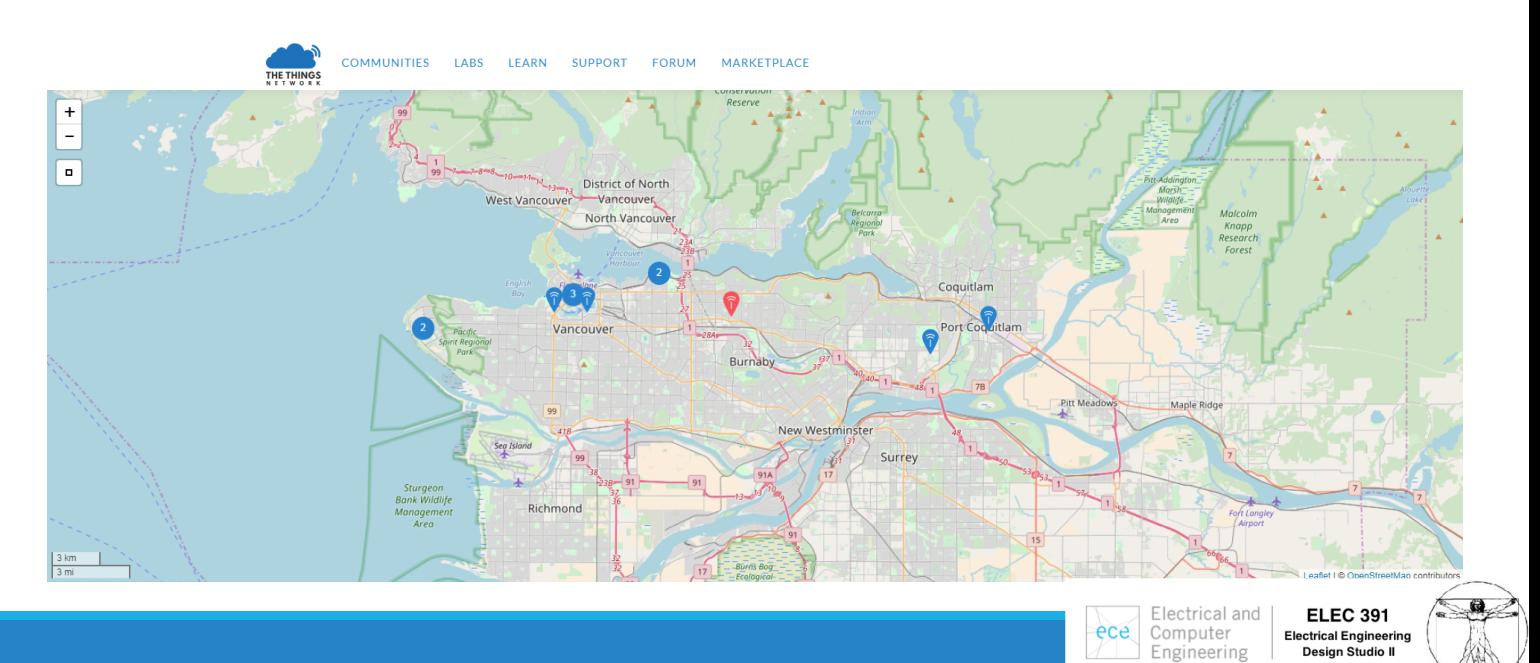

# Microchip Evaluation Kit:

An 8-channel Gateway and

Two Motes

A Local LoRaWAN Network/Application Server

A GUI for configuration and testing (Windows, Linux and Mac OS)

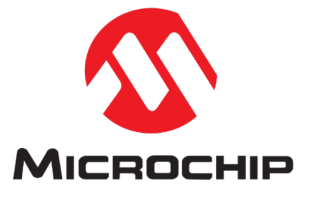

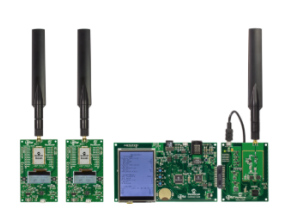

### LoRa(R) Technology Evaluation Kit - 800  $\triangle$

Part Number: dv164140-1

### Summary:

The LoRa® Network Evaluation Kit makes it easy for customers to test LoRa technology, range and data rate. The full-featured gateway board includes an LCD screen, SD Card for Config Data, Ethernet connection, 868 MHz antenna, and full-band capture radios. The Gateway evaluation kit also includes two RN2483 Mote boards (Part  $\#$ 

View More

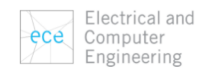

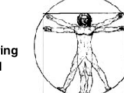

# Microchip Evaluation Kit:

An 8-channel Gateway

8 Parallel Channels = 8 Devices

However, at 50% duty cycle = 16 Devices

And at 1% duty cycle = 800 Devices

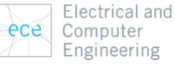

**ELEC 391** Electrical Engineerin<br>Design Studio II Design Str

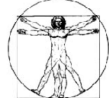

## Microchip Evaluation Kit: Gateway

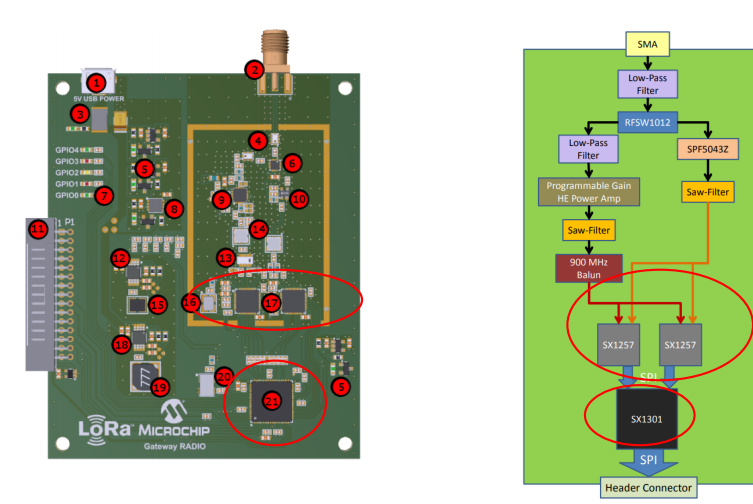

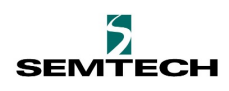

17. (2) SX1257 – 862 – 960 MHz RF to Digital FE Transceiver 21. SX1301 – Base Band Processor and Data Concentrator

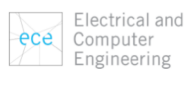

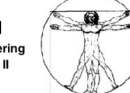

# Microchip Evaluation Kit: Gateway

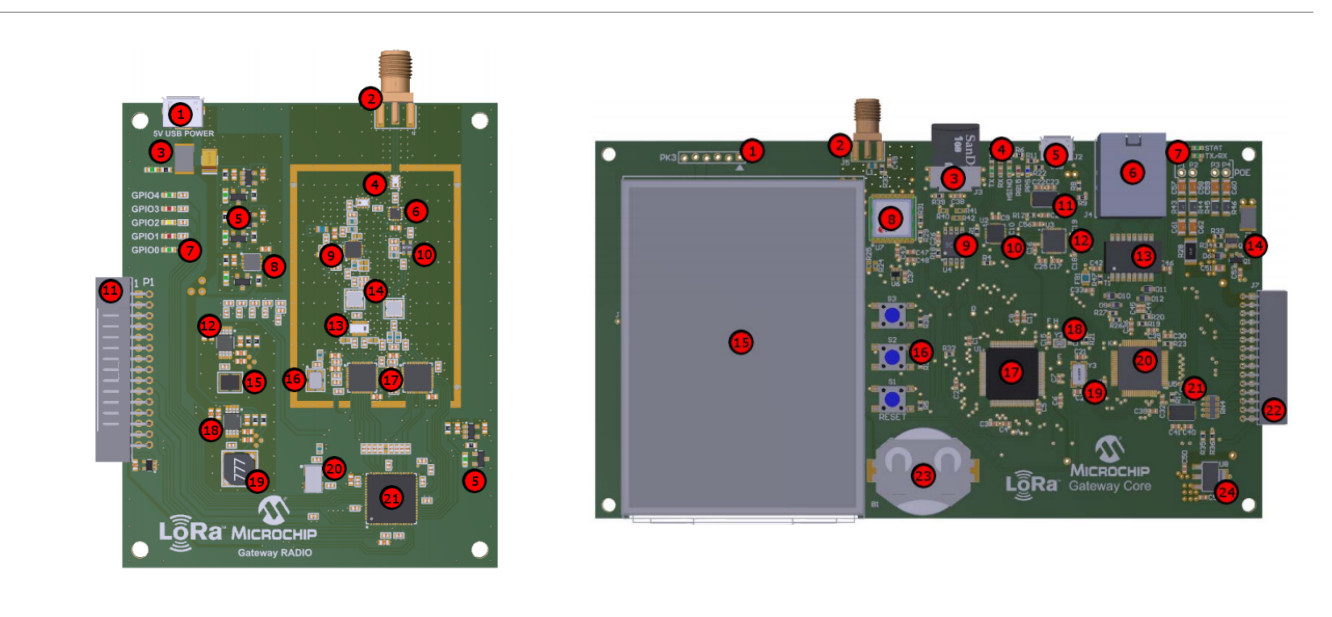

Electrical and ece Computer Engineering

**ELEC 391** Electrical Engineerin<br>Design Studio II

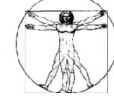

## Microchip Evaluation Kit: **MOTE**

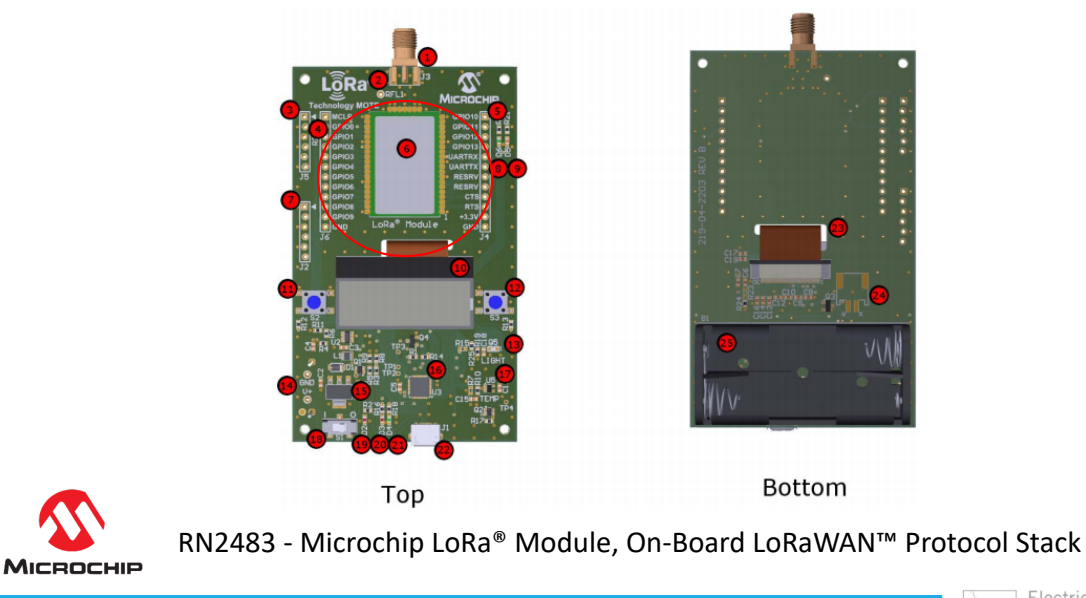

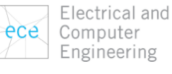

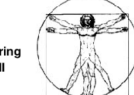

# Microchip Evaluation Kit:

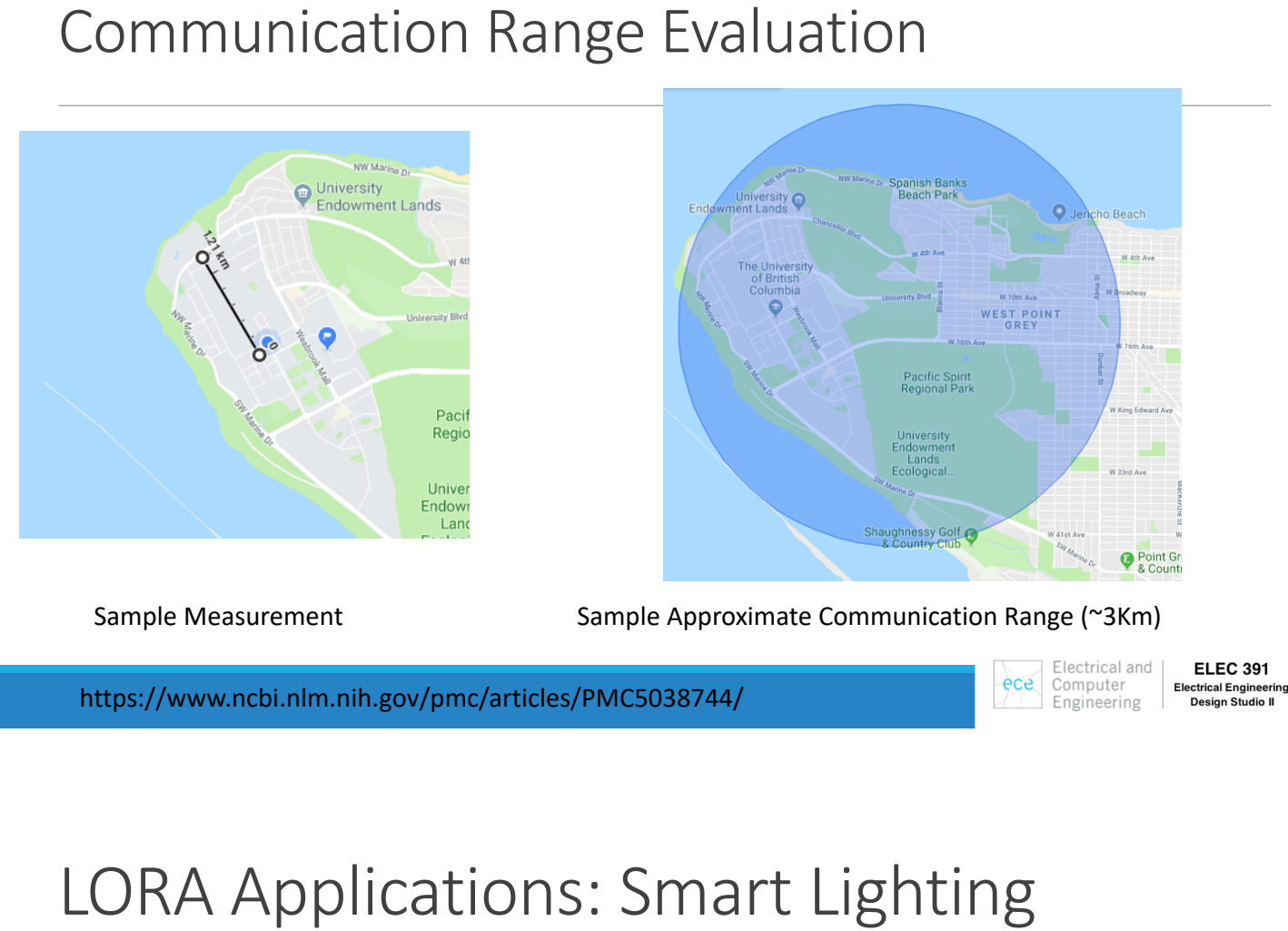

https://www.ncbi.nlm.nih.gov/pmc/articles/PMC5038744/

#### Electrical and Computer Engineering

**ELEC 391** Electrical Engineerin<br>Design Studio II

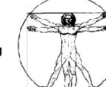

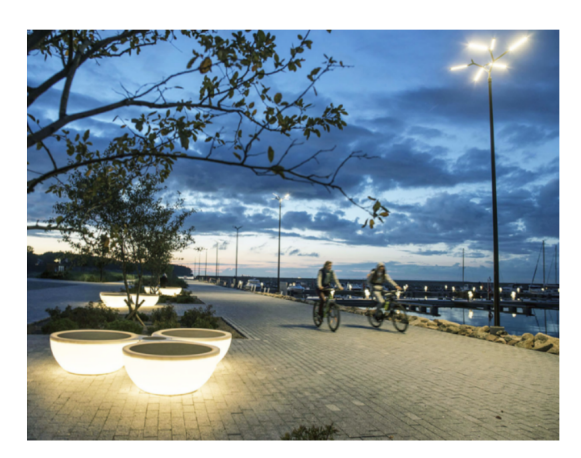

NEWS **Baltic Sea marina uses LoRaWAN to** benefit from smart street lighting By Sooraj Shah - January 12, 2018

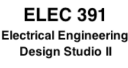

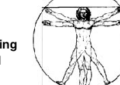

https://blog.semtech.com/cities-get-smarter-with-lora-technology

# LORA Applications: Smart Cities

Leveraging LoRaWAN for a smart city initiative in Africa

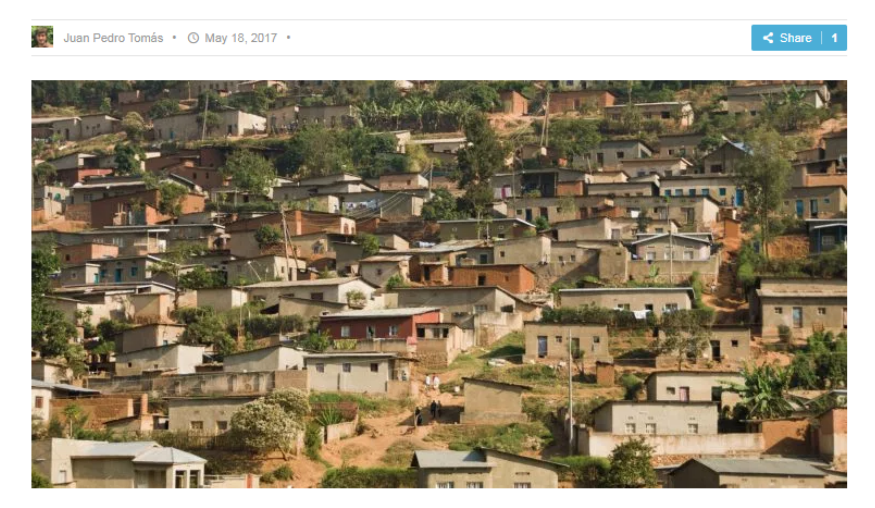

https://blog.semtech.com/cities-get-smarter-with-lora-technology

Electrical and Computer ece Engineering

**ELEC 391** Electrical Engineerin<br>Design Studio II

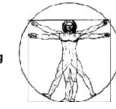

# LORA Applications: Smart Parking

### Parking spots of the future being tested in Stratford, Ont.

City embeds 78 sensors under parking spaces near city hall

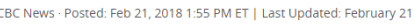

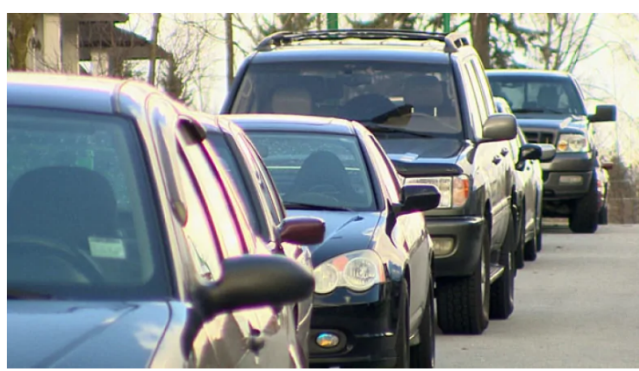

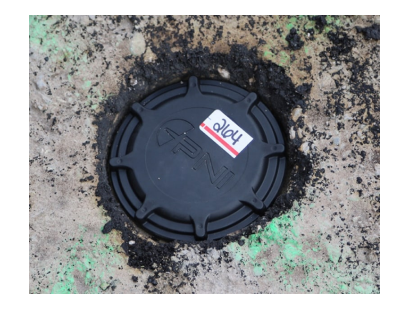

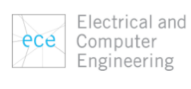

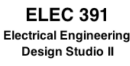

Setting Up the Microchip LoRa Evaluation Kit:

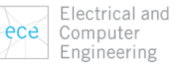

ece Computer

Engineering

**Electrical Engineeri** 

**Design Studio II** 

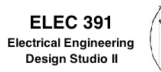

# How to Setup the Microchip LoRa Kit:

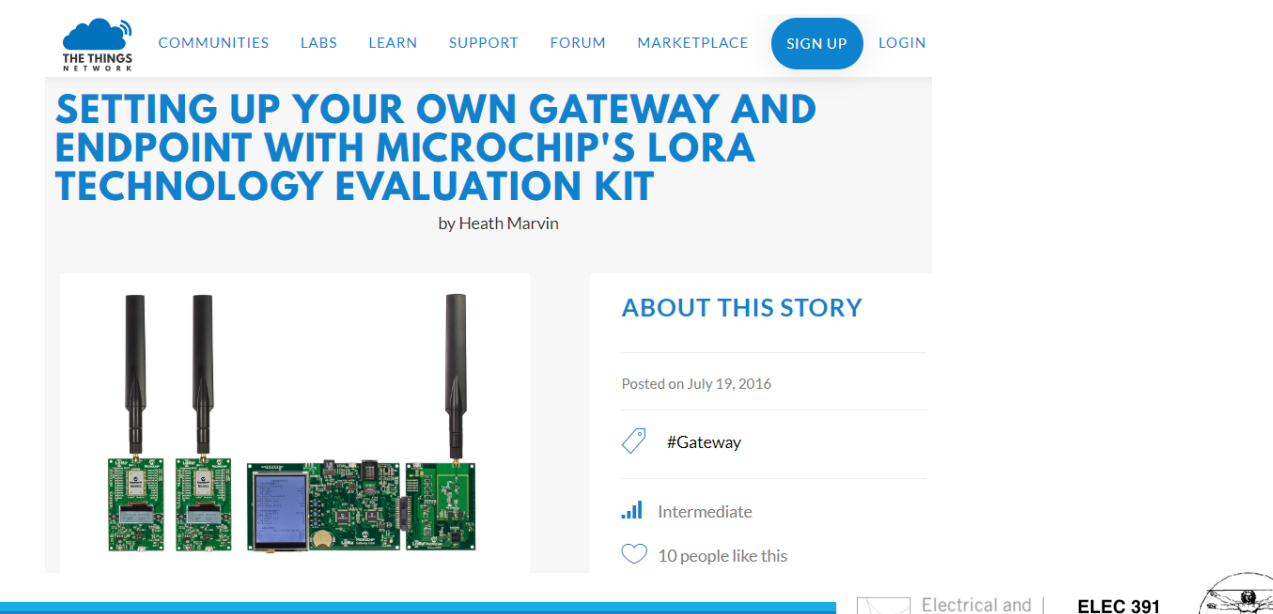

# Setting Up the Gateway:

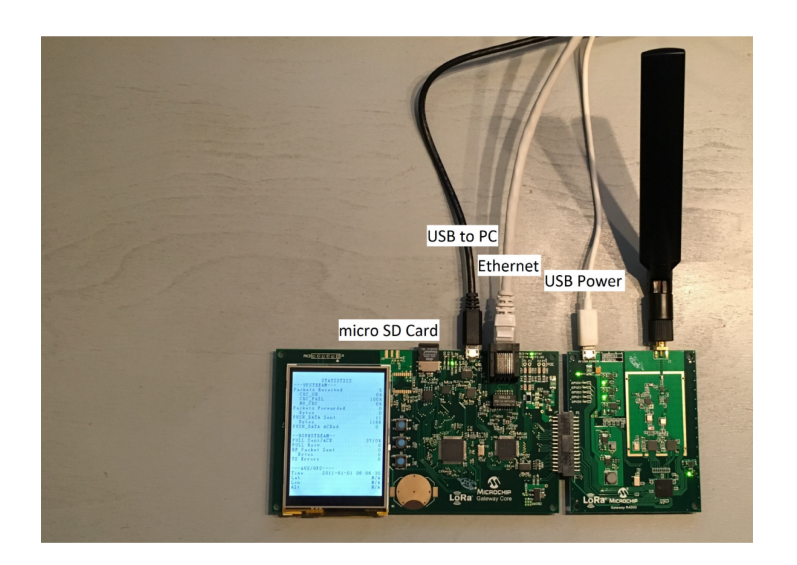

Electrical and Computer<br>Computer<br>Engineering ece

**ELEC 391** Electrical Engineering<br>Design Studio II

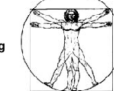

# Setting Up the Gateway:

LoRa Development Utility GUI for Mac OS., Windows, and Linux

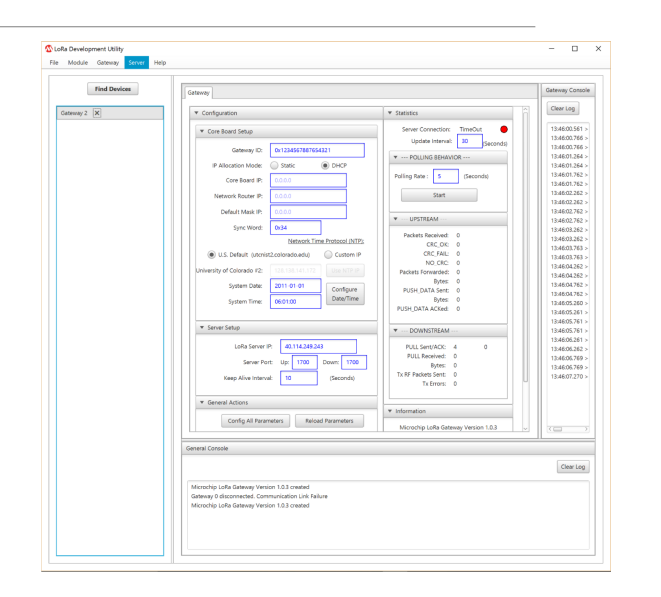

Electrical and

Computer

Engineering

ece

**ELEC 391** 

**Electrical Engineering** 

Design Studio II

# Setting Up the Gateway:

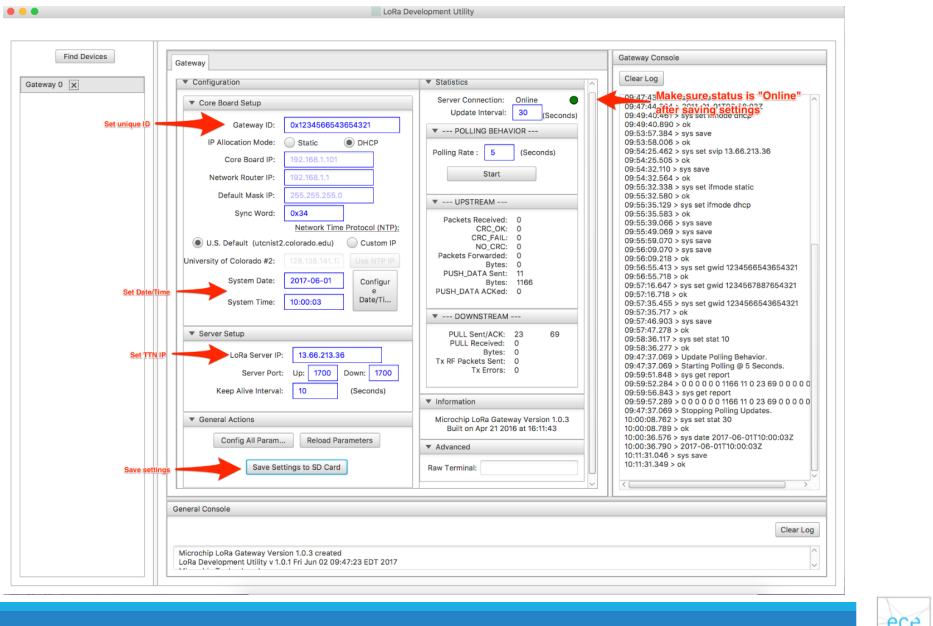

Electrical and ece Computer Engineering

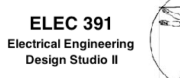

# Registering the Gateway with TTN:

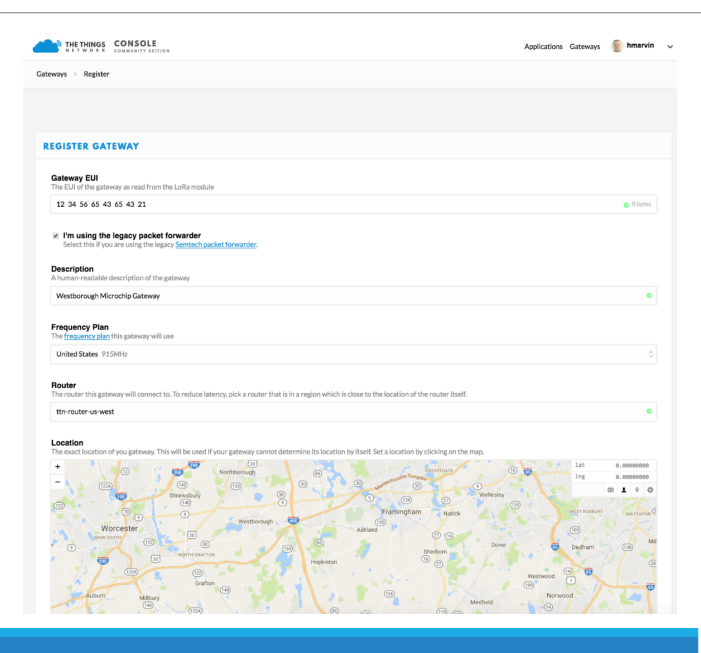

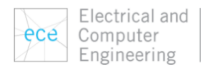

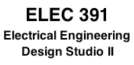

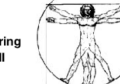

# Connect Microchip's LoRa Technology MOTE to the Gateway:

- 1. Set up an application in the TTN Dashboard.
- 2. Connect and configure Microchip's LoRa Technology MOTE.

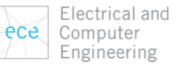

**ELEC 391** Electrical Engineering<br>Design Studio II Design St

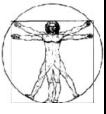

# Set Up an Application in the TTN Dashboard:

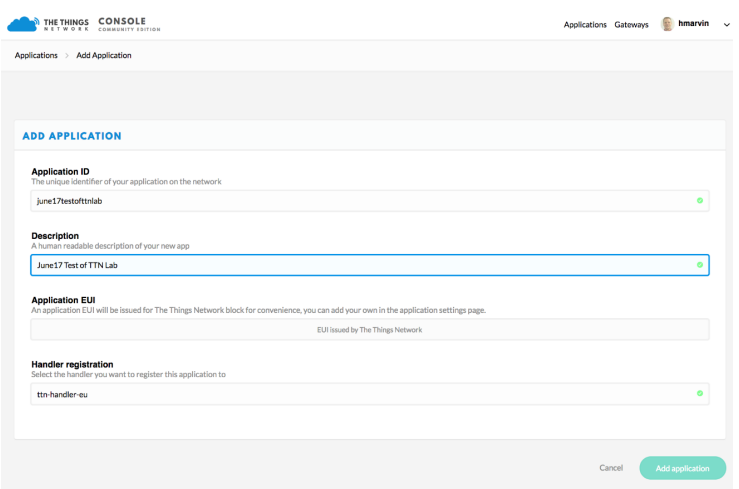

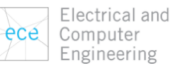

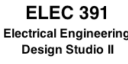

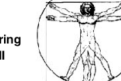

# Set Up an Application in the TTN Dashboard:

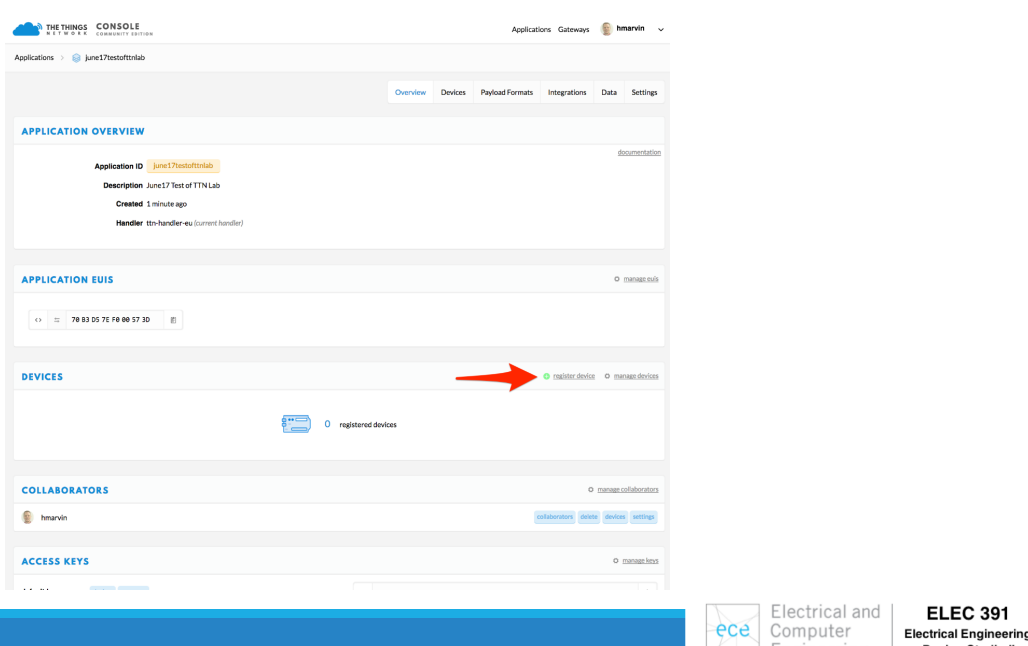

# Set Up an Application in the TTN Dashboard:

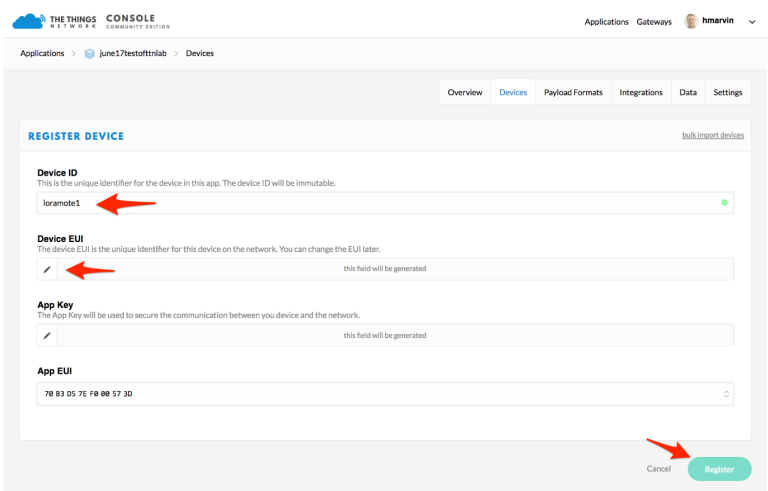

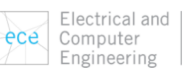

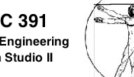

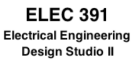

# Set Up an Application in the TTN Dashboard:

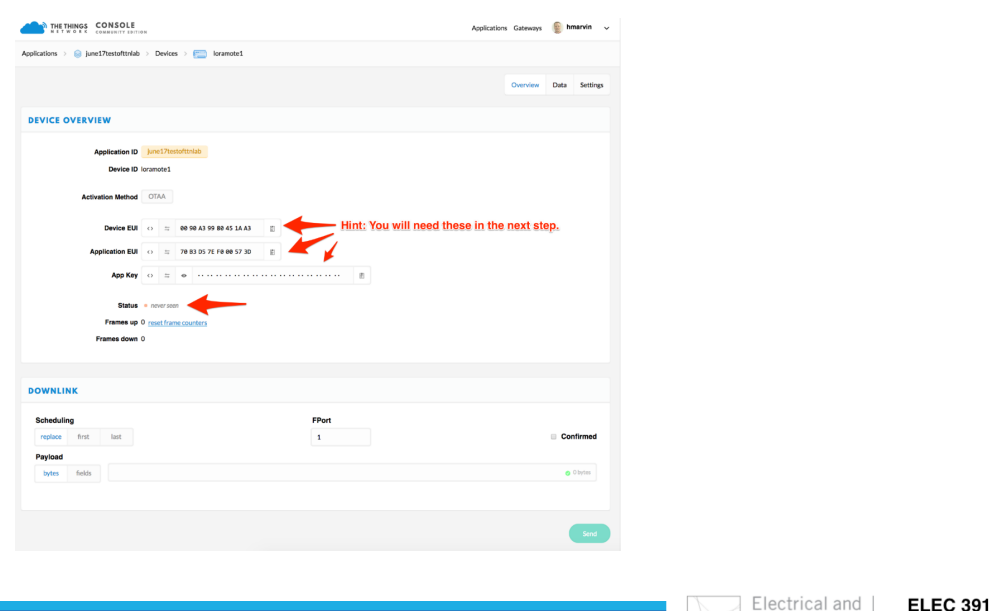

# Connect and Configure Microchip's LoRa Technology MOTE:

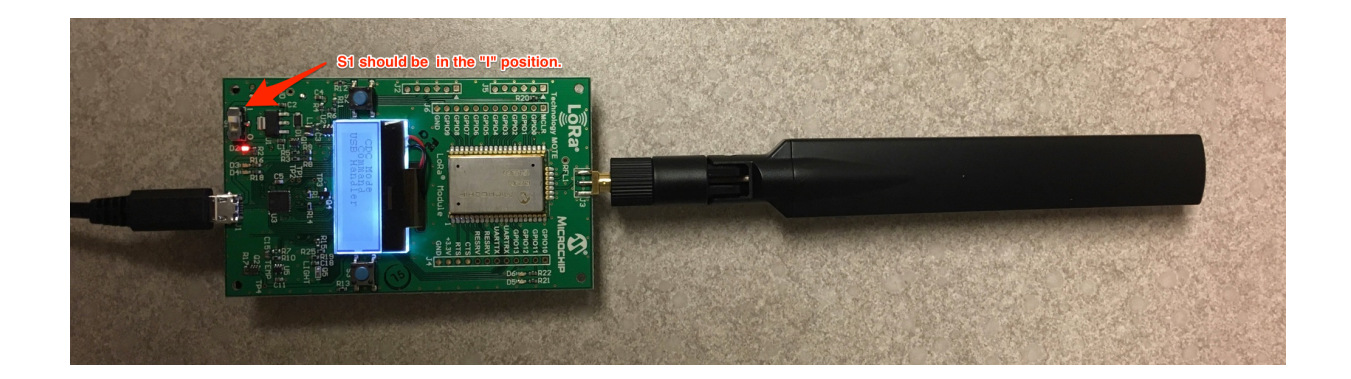

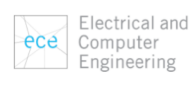

ece Computer

Engineering

Electrical Engineering<br>Design Studio II

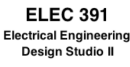

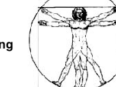

# Connect and Configure Microchip's LoRa Technology MOTE:

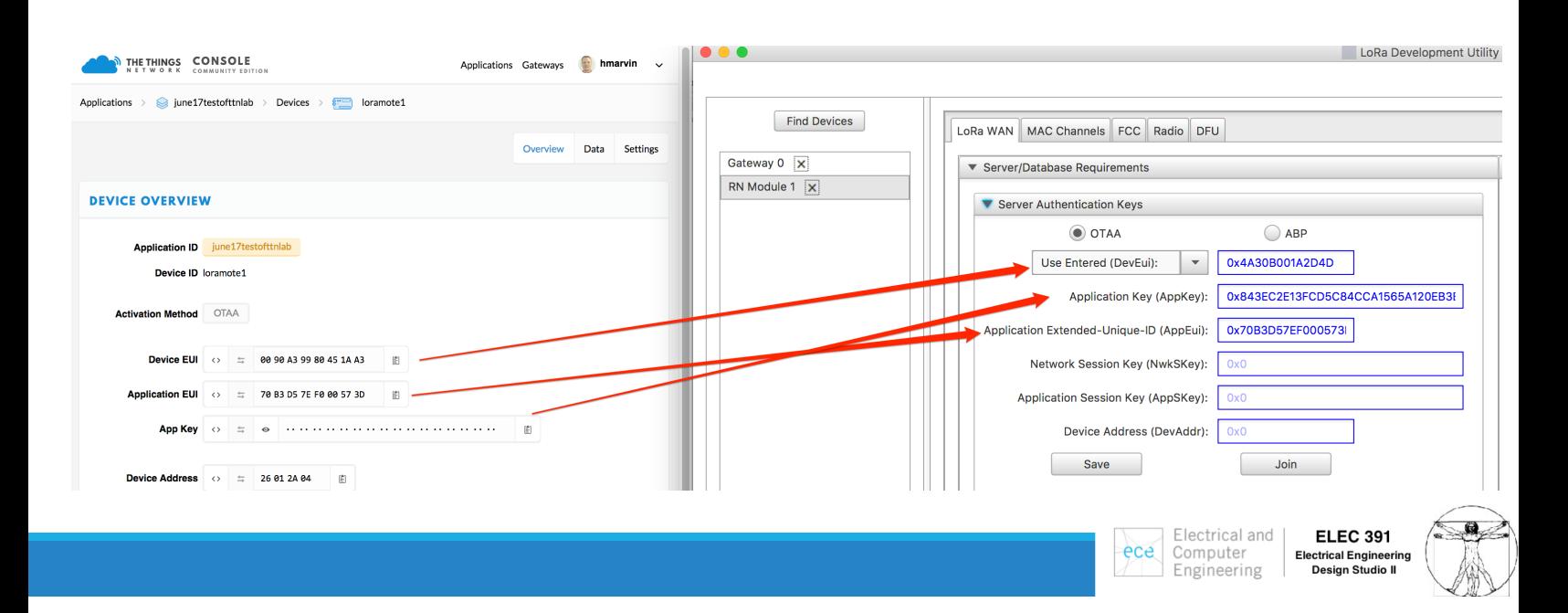

# Connect and Configure Microchip's LoRa Technology MOTE:

Click on Join to send the Join Request to the Gateway After nearly one second, Join Accept is received from the Gateway Now We can send Uplink messages to the Server

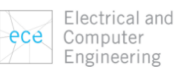

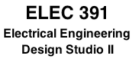

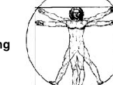